# **Materi IX**

Nama : Roy Agus Martin Marbun

Kelas : XII – RPL

Mata Pelajaran : Pemrograman Berorientasi Objek

# **BAB II**

# **Operasi** *File* **dan** *Input Output* **(IO)**

#### **A. Prioritas** *Thread*

Untuk menentukn *thread* mana yang akan menerima *control* dari CPU dan akan dieksekusi pertama kali, setiap *thread* akan diberikan sebuah prioritas. Sebuah prioritas adalah sebuah nilai integer dari angka 1 sampai dengan 10, dimana semakin tinggi prioritas dari sebuah *thread*, berarti semakin besar kesempatan dari *thread* tersebut untuk dieksekusi terlebih dahulu.

Sebagai contoh, asumsikan bahwa ada dua buah *thread* yang berjalan bersama-sama. *Thread* pertama akan diberikan prioritas nomor 5, sedangkan *thread* yang kedua memiliki prioritas 10. Anggplan bahwa *thread* pertama telah berjalan pada saat *thread* kedua dijalankan. *Thread* kedua akan menerima *control* dari CPU dan akan dieksekusi pada saat *thread* kedua tersebut memiliki priorits yang lebih tinggi dibandingkan *thread* yang pada saat itu tengah berjalan. Salah satu contoh dari skenario ini adalah *context switch*.

Sebuah *context switch* terjadi apabila sebagian dari *thread* telah dikontrol oleh CPU dari *thread* yang lain. Ada beberapa skenario mengenai bagaimana cara kerja dari *context switch*. Salah satu skenario adalah sebuah *thread* yang sedang berjalan memberikan kesempatan kepada CPU untuk mengontrol *thread* lain sehingga ia dapat berjalan. Dalam kasus ini, prioritas tertinggi dari *thread* adalah *thread* yang siap untuk menerima kontrol dari CPU. Cara yang lain dari *context switch* adalah pada saat sebuah *thread* yang sedang berjalan diambil alih oleh *thread* yang memiliki prioritas tertinggi seperti yang telah dicontohkan sebelumnya.

Hal ini juga mungkin dilakukan apabila lebih dari satu CPU tersedia, sehingga lebih dari satu prioritas *thread* yang siap untuk dijalankan. Untuk menentukan diantara dua *thread* yang memiliki prioritas sama untuk menerima kontrol dari CPU, sangat bergantung kepada sistem operasi yang digunakan. Windows 95/98/NT menggunakan *time*-*slicing* dan *round*-*robin* untuk menangani kasus ini. Setiap *thread* dengan prioritas yang sama akan diberikan sebuah jangka waktu tertentu untuk dieksekusi sebelum CPU mengontrol *thread* lain yang memiliki prioritas yang sama. Sedangkan Solaris, ia akan membiarkan sebuah *thread* untuk dieksekusi sampai ia menyelesaikan tugasnya atau sampai ia secara suka rela membiarkan CPU untuk mengontrol *thread* yang lain.

## **B. Class Thread**

#### 1. Constructor

Thread memiliki delapan constructor. Berikut adalah beberapa contructor tersebut.

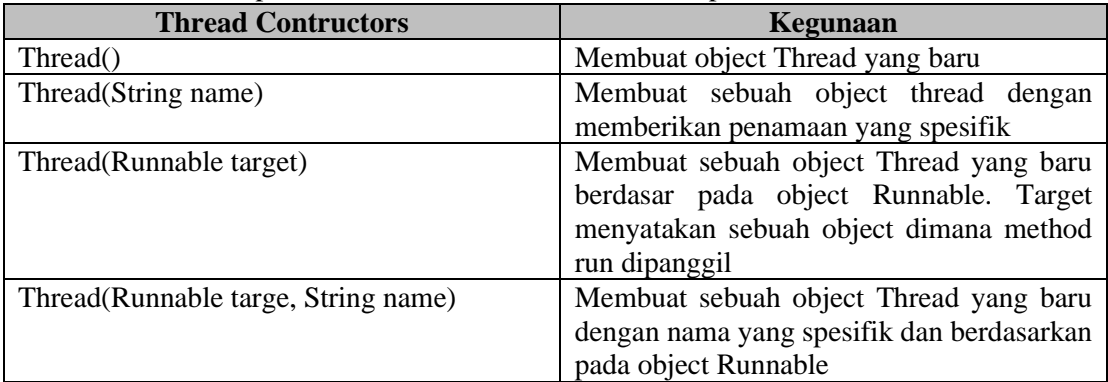

## 2. Constants

Class Thread juga menyediakan beberapa constants sebagai nilai prioritas. Tabel berikut ini adalah rangkuman dari class Thread.

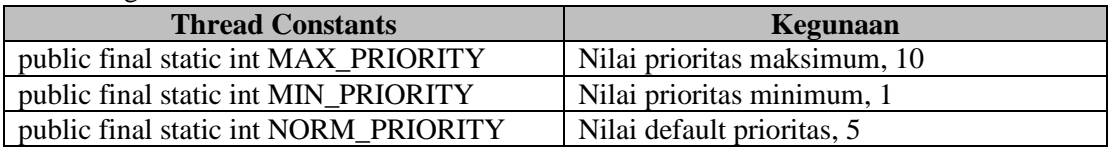

### 3. Methods

Method-method inilah yang disediakan dalam class Thread.

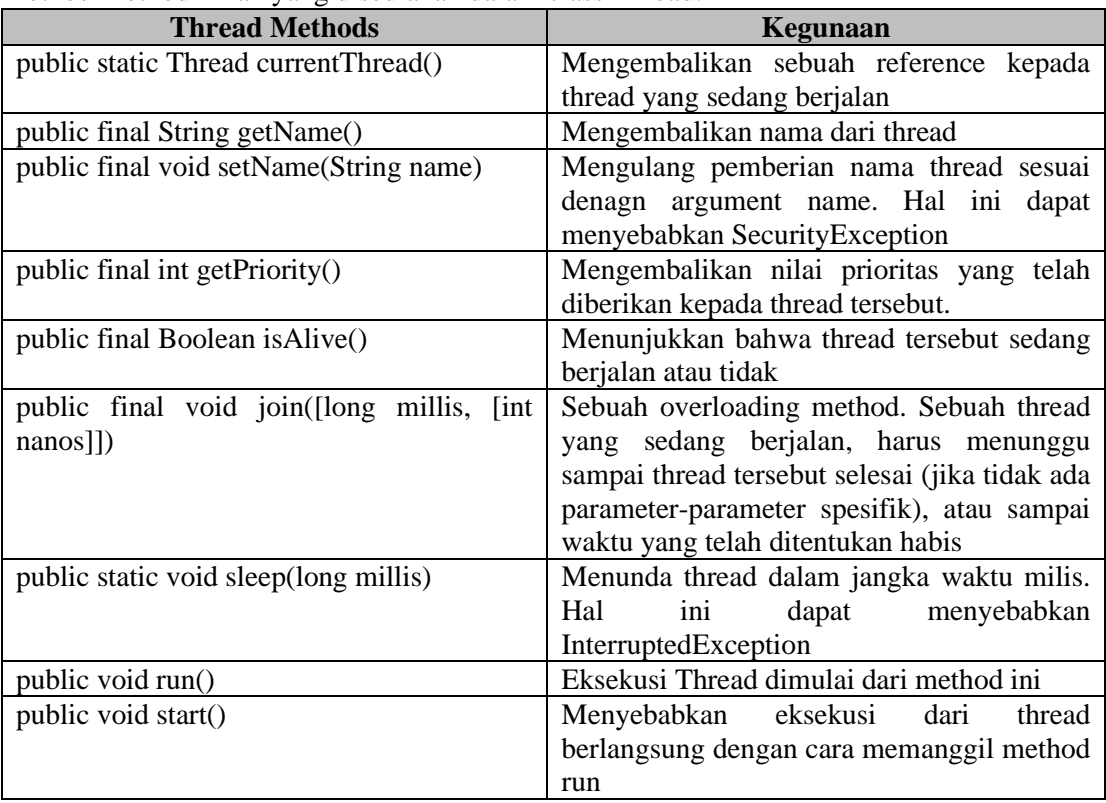

#### **C. Sebuah contoh Thread**

Contoh dari thread pertama pada sebuah counter yang sederhana.

```
Import javax.swing.*;
Import java.awt.*;
Class CountDownGUI extends JFrame{
        JLabel label;
        CountDownGUI(String title){
                 super(title);
                 label= new JLabel("Start count !");
                 setDefaultCloseOperation(JFrame.EXIT_ON_CLOSE);
                 getContentPane().add(new Panel(), BorderLayout.WEST);
                 getContentPane().add(label);
                 getSize(300, 300);
                 setVisible(true);
        }
        void startCount(){
                 try{
                          for(int i = 10; i > 0; i--){
                                  Thread.sleep(1000);
                                  label.setText(i + "");
                          }
                          Thread.sleep(1000);
                          label.setText("Count down complete.");
                          Thread.sleep(1000);
                 } catch(InterruptedException ie){
                 }
                 label.setText(Thread.currentThread().toString());
        }
        public static void main (String args[]){
                 CountDownGUI cdg = new CountDownGUI("Count down GUI");
                 cdg.startCount();
        }
}
```